# **[학습자]**

## **강의 개선을 위한 중간 수강소감 설문**

학생의 강의평가(수강소감설문) 내용은 익명으로 처리되고 시스템에서 임의의 순서로 설정되어, 시스템 관리자와 교원 모두 특정 내용을 작성한 학생을 알 수 없게 처리됩니다.

## **수강소감 설문 참여하기**

- 1. 설문을 참여할 코스 입장
- 2. 오른쪽 상단의 [설문조사 시행하기] 클릭

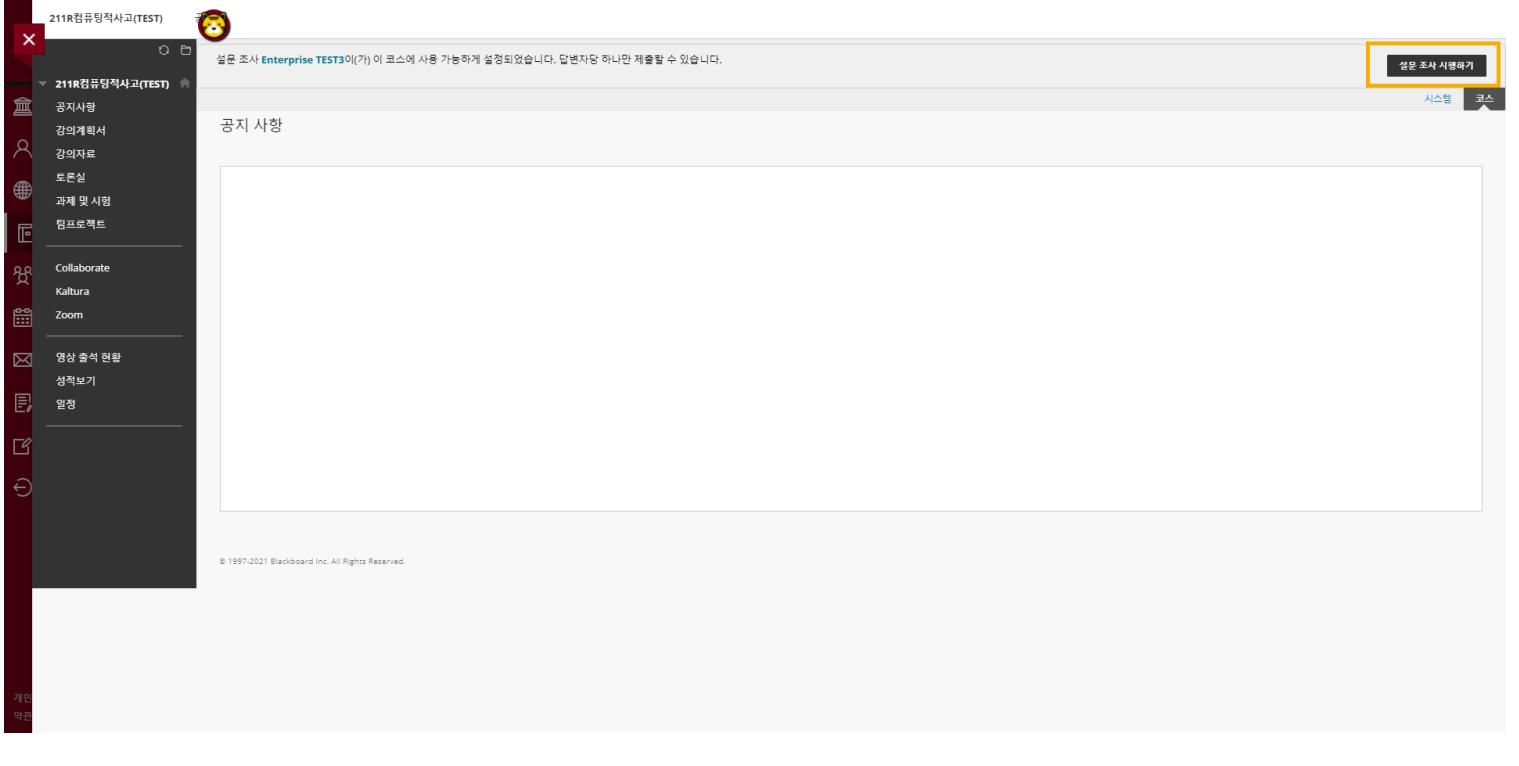

### **수강소감 설문 참여하기**

- 1. 각 문항의 답변을 작성(1,000자까지 작성 가능)
- 2. 작성을 완료하면 [확인] 클릭

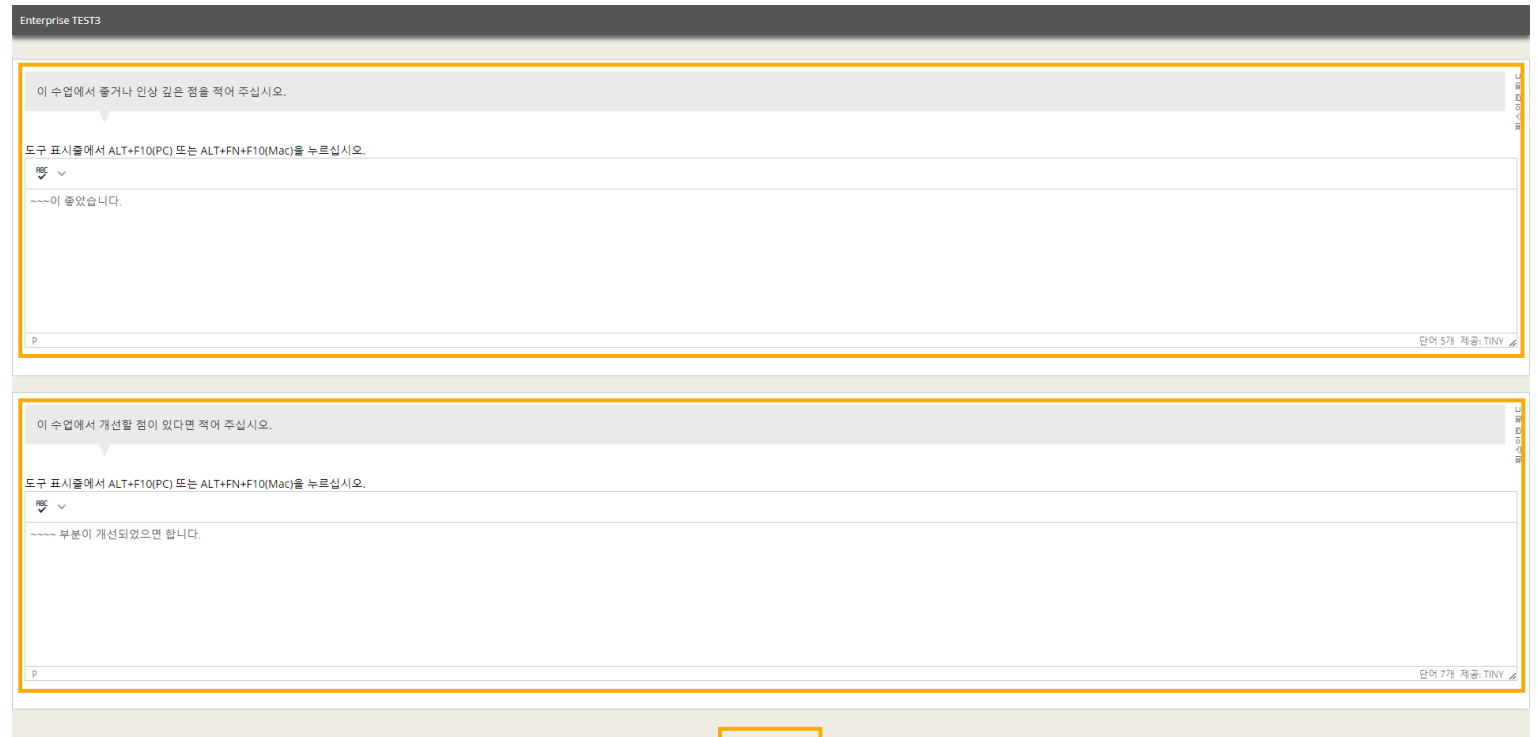

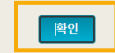

### **수강소감 설문 참여하기**

1. 답변이 정상적으로 제출되면 다음과 같은 화면이 나타남

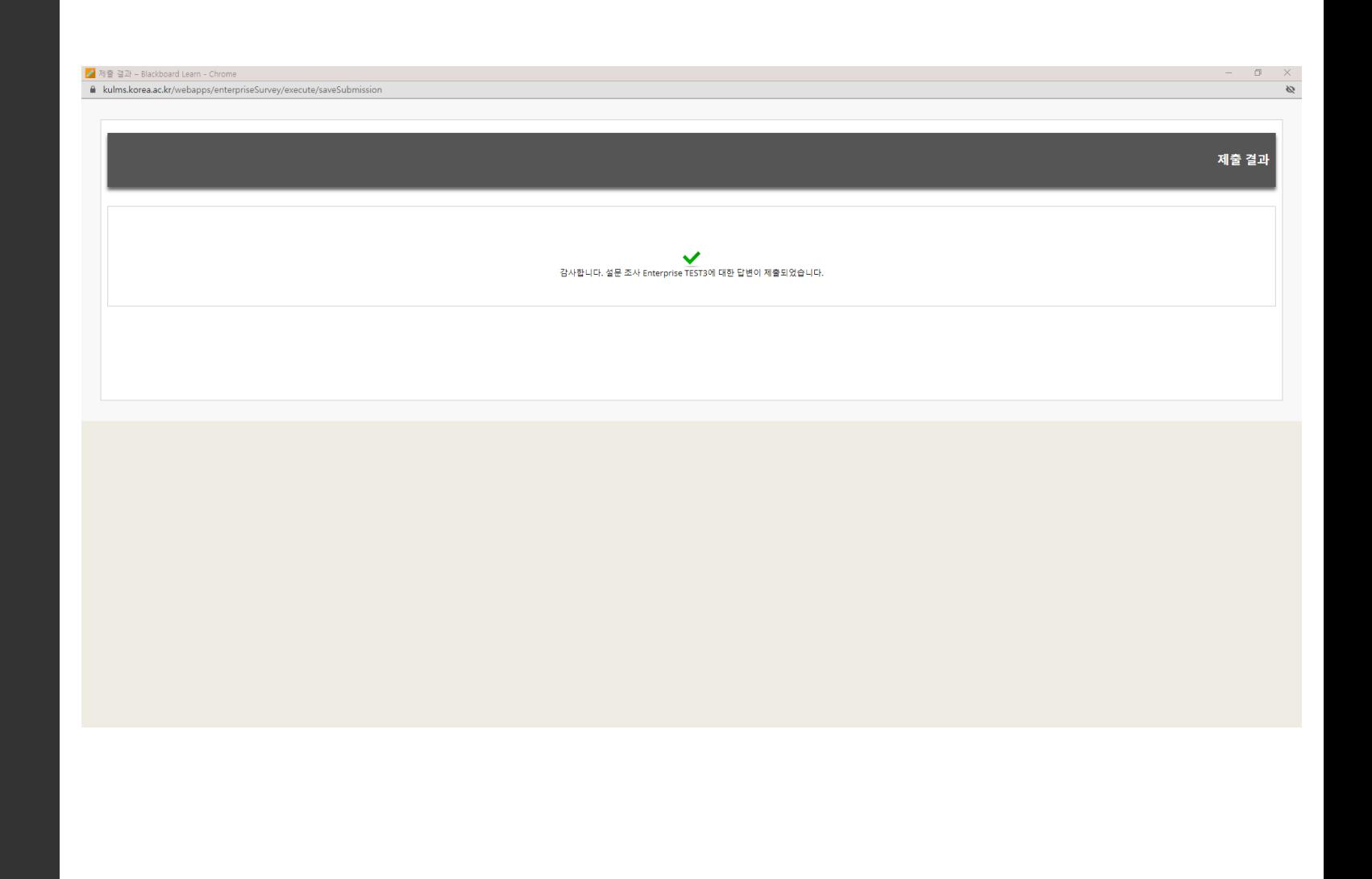